## SIMULATION AND ANALYSIS OF NON-AUTOMATED DISTRIBUTION WAREHOUSES

Soemon Takakuwa

School of Economics Nagoya University Furo-Cho, Chikusa-ku, Nagoya, 464-8601, JAPAN

Kumiko Ito

The Chubu Branch Hitachi Systems and Services, Ltd. Aoi 1-27-29, Naka-ku, Nagoya, 460-0006, JAPAN

## ABSTRACT

The distribution warehouse is located between manufacturers and customers. Storage facilities are designed around four primary functions: holding, consolidation, break-bulk, and mixing. In addition, materials handling within a storage-handling system reduces to three primary activities: loading and unloading, movement to and from storage, and order filling. Generally, it is more difficult to build a simulation model for a non-automated warehouse than for AS/RS, because materials handling is much more complicated. In this study, a procedure to build simulation models for movestore activities of complicated and non-automated distribution warehouses is proposed. The simulation model here is designed to execute together with the program for generating parameters of materials handling. Then, simulation analysis is performed, using a simulation model built by the proposed procedure.

## **1 INTRODUCTION**

Warehouses serve as processing or materials handling stations in the logistics system, and hold the inventories that perform the buffering or decoupling functions. The distribution warehouse is located between manufacturers and customers. The distribution warehouse has most space allocated to temporary storage and more attention is given to speed and ease of product flow (Ballou 1992).

By the way, the modern warehouse must play the role not only of storage for raw materials, parts, and end products, but also of a dynamic inventory control for a smooth logistic system, such as procurement, production, inventory, sales, and distribution, by establishing the Hiroki Takizawa

Waseda Development Center Chuo System Corporation Haramachi 3-61, Shinjyuku-ku, Tokyo, 162-0053, JAPAN

Shinichiro Hiraoka

Logistics Planning and Development Dept. Lion Corporation Honjo 1-3-7, Sumida-ku, Tokyo, 130-8644, JAPAN

information system to update kinds and quantities of stored items. Recently, the automated storage and retrieval system (AS/RS) has been utilized together with conveyors and/or AGVs in the above-mentioned fields.

With regard to modeling AS/RS, the degree of preciseness of modeling depends on the purpose of analysis. There are some reports on applications of simulation to model an AS/RS (Harmonosky and Sadowski 1984, Medeiros, Enscore, and Smith 1986, Muller 1989, Gunal, Grajo, and Blanck 1993). In the previous studies, the AS/RS is modeled precisely and realistically to behave as the real system does (Takakuwa 1994, Takakuwa 1995, Takakuwa 1996).

The distribution warehouse is different from a holding warehouse, and it is not usually automated inside the warehouse. Hence, it is much more difficult to build simulation models for the distribution warehouse. In this study, both the program for generating parameters of materials handling and the corresponding simulation program are developed for a real distribution warehouse. In addition, simulation analysis is performed, based on a real performance.

## 2 A DISTRIBUTION WAREHOUSE

A general view of the distribution warehouse is shown in Figure 1. There are two major areas inside the distribution warehouse. Storage and retrievals of the racks at the left-hand side inside the distribution warehouse can be performed to/from the racks on either side of an aisle up to level five. At the right-hand side of the warehouse, pallets are put directly on the floor by one of forklift trucks.

Takakuwa, Takizawa, Ito, and Hiraoka

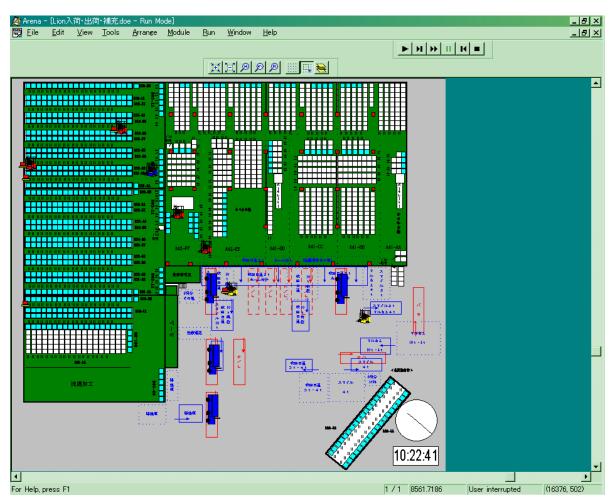

Figure 1: Layout of a Distribution Warehouse

## 2.1 Overall Characteristics

The overall characteristics of the distribution center examined in this study are summarized as follows:

- (1) Plottage: 12,418 square meter
- (2) Floor space: 7,656 square meter
- (3) Actual floor space for holding: 6,666 square meter
- (4) Number of incoming cases per month: approximately 345,000 cases
- (5) Number of outgoing cases per month: approximately 342,000 cases
- (6) Number of forklift trucks
  - 1) Indoor (not reach-lift type): 13 units
  - 2) Indoor (reach-lift type): 2 units
  - 3) Outdoor (not reach-lift type): 3units

The reach-lift type of forklift trucks located indoors can store and retrieve pallets at all levels (tiers) in the rack.

## 2.2 Daily Operations

The major operations at the distribution warehouse comprise receiving/putaway, order picking/truck loading, and replenishment operations.

## 2.2.1 Receiving/Putaway Operation

A truck carrying items arrives at the distribution warehouse, and stops at the designated position inside the distribution center. Then, the items on the bed of the truck are unloaded by either an outdoor forklift truck or an indoor forklift truck, depending on the location where the truck has stopped. There are three cases for handling incoming items.

- (1) A Zone (Putting on the floor.)
- (2) B Zone (Putting on the rack.)
- (3) Second floor

After all items have been unloaded completely, the truck departs for its destination.

### 2.2.2 Order Picking/Truck Loading Operations

Once the direction for outgoing items is sent to the host computer, the list of picking is generated. An operator of an indoor forklift truck will pick up the corresponding items from the designated addresses, based on the list. After he picks up the items which are enough to be put on one pallet, he transports them to the tentative position for shipping. If the tentative position is outside the warehouse, the items put on the pallet is delivered to an operator of an outdoor forklift truck. After the predetermined amount of items put on pallets is gathered for one truck to transport, an operator checks the items whether all are gathered correctly.

Then, a truck arrives at the distribution center, and stops at the assigned position, all items are to be loaded on the bed of the truck. After that, the truck departs for its destination.

#### 2.2.3 Replenishment Operations

In the distribution warehouse, items, which are put either on level one (the grand level) of the racks (shown in the left-hand side in Figure 1) or on the floor inside the warehouse, can be picked up for shipping. Replenishment operations are ones to transport some amount of items from the current addresses to the designated addresses for performing incoming and outgoing operations smoothly. Hence, depending on the picking/shipping schedule, items on pallets should be moved from level (tier) two or higher to level one (ground level) to facilitate order picking. Replenishment operations are performed in some separate Operators perform replenishment operations fashions. daily for the items located at level one and on the floor. In addition, operators have to replenish items to meet picking requirements; this operation is called urgent picking.

Once the directions of replenishing items are released, an operator picks up the designated items, and puts them on a pallet. Then, he transports them to the destination address. In this case, transportation from the rack to the tentative position (and vice versa) cannot be performed by a single forklift truck, so both one reach lift and the other type of forklift truck must cooperate to work together to perform these consecutive operations.

#### 3 SYSTEMATIC APPROACH FOR SIMULATION

A series of the approaches for performing simulation are developed to evaluate the performance of the distribution warehouse. In this section, three major issues are described especially for stressing the characteristics of the proposed procedure.

#### 3.1 System for Generating Parameters

At the first stage, a series of input data should be generated for performing simulation. An overall procedure of the system for generating parameters is developed to do this, as shown in Figure 2.

This system adopts Microsoft Access and DAO (Data Access Object) to handle data of addresses, items, and inventory. Data tables and queries are generated with Access, and the associated logic is specified with DAO. In addition, Excel files are generated to use them as an input of simulation experiments from the data tables of Access.

Six parameters should be inputted to perform the system:

- (1) Inventory level at picking addresses (%)
- (2) Inventory level at storing addresses (%)
- (3) No. of pallets at free addresses (pallets)
- (4) No. of units of incoming trucks (trucks)
- (5) No. of units of outgoing trucks (trucks)
- (6) No. of days of creating data (days)

Furthermore, data tables are used to perform the system for generating data. There are three types of data tables from the functional standpoint; that is, the parameter data tables, the variable data table, and the output data tables. These data tables have been prepared by examining the past observations. Various means of transportation are used at the distribution centers. The list of transportation is shown in Table 1.

| Table 1: | List of Transportation |
|----------|------------------------|
| Code No. | Transportation         |
| 16       | Truck 2 tons           |
| 17       | Truck 3 tons           |
| 19       | Truck 4 tons P.        |
| 20       | Truck -freight         |
| 25       | Truck 10 tons          |
| 32       | Truck 10 tons P.       |
| 39       | Truck 13 tons PR.      |
| 53       | Freight 10 tons        |
| 72       | Container 5 tons       |
| 74       | Container 5 tons R.    |
| 82       | Trailer 20 tons        |
| 88       | Truck 13 tons          |
| 99       | Others                 |

Table 1: List of Transportation

After performing this system, all necessary input data are generated automatically on all operations at the distribution warehouse.

### Takakuwa, Takizawa, Ito, and Hiraoka

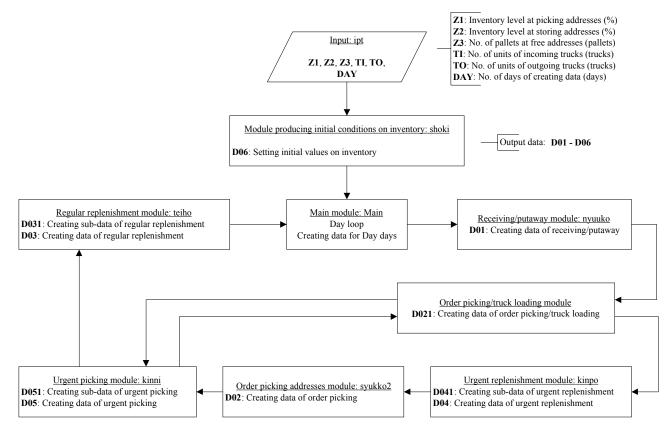

Figure 2: Overall Procedure for Generating Data

### 3.2 Input Data for Simulation

There are three major groups of input data, by performing this data-generating system. This system has been developed, by observing actual activities of receiving/ putaway, order picking/truck loading and replenishment operations.

### 3.2.1 Data Related to Receiving/ Putaway Operations

Data on incoming operations comprise two lists, i.e., the incoming pallet list and the incoming truck list.

- The incoming pallet list Incoming items on each pallet are listed in the incoming pallet list, the contents of all pallets are indicated in one sheet, as shown in Table 2 (a).
- (2) The incoming truck list Any information on the truck is summarized from the incoming pallet list. The number of data is the same as the number of trucks for one day as shown in Table 2 (b).

### 3.2.2 Data Related to Order Picking/Truck Loading Operations

Data on order picking/truck loading operations comprise three lists, i.e., the outgoing item list, the outgoing pallet list, and outgoing truck list.

(1) The outgoing item list

Outgoing items and trucks for shipping are listed in the outgoing item list. The number of data is the same as the number of outgoing items for one day, as shown in Table 2 (c).

- (2) The outgoing pallet list Any information on the outgoing items is summarized for one pallet. The number of data is the same as the number of outgoing pallets for one day, as shown in Table 2 (d).
- (3) The outgoing truck list Any information on the truck is summarized for one truck for shipping. The number of data is the same as the number of trucks for one day as shown in Table 2 (e).

## Takakuwa, Takizawa, Ito, and Hiraoka

## Table 2: Data to be Generated

# (a) The Incoming Pallet List

|         |      |      |       |     |       | No. of         |                | No. of    | Company |                |             | Destination |        |
|---------|------|------|-------|-----|-------|----------------|----------------|-----------|---------|----------------|-------------|-------------|--------|
| Item    | Туре | Zone | Brank | Bay | Level | outgoing items | No. of pallets | remaining | code    | Transportation | Picking No. | Code        | Date   |
| JNCST*E | 1    | B 21 | AA    | 12  | 2     | 48             | 1              | 0         | 3302    | 32             | 622         | 6741339     | 990901 |
| PTKL*M  | 2    | A41  | ΒB    | 05  | 1     | 2              | 0              | 2         | 3302    | 32             | 622         | 6741339     | 990901 |
| PTKL*M  | 2    | A41  | ΒB    | 05  | 1     | 2              | 0              | 2         | 3302    | 32             | 622         | 6741339     | 990901 |
| WSEDT   | 2    | A42  | FF    | 16  | 1     | 8              | 0              | 8         | 3302    | 32             | 622         | 6741339     | 990901 |
| SYGCT*L | 2    | A41  | CC    | 06  | 1     | 10             | 0              | 10        | 3302    | 32             | 622         | 6741339     | 990901 |
| BSMA*J  | 2    | A42  | FF    | 08  | 1     | 12             | 0              | 12        | 3302    | 32             | 622         | 6741339     | 990901 |
| WSEDS   | 2    | A42  | FF    | 17  | 1     | 12             | 0              | 12        | 3302    | 32             | 622         | 6741339     | 990901 |
| TSNT*L  | 2    | A41  | CC    | 17  | 1     | 24             | 0              | 24        | 3302    | 32             | 622         | 6741339     | 990901 |
| HHTT    | 2    | A41  | DD    | 09  | 1     | 24             | 0              | 24        | 3302    | 32             | 622         | 6741339     | 990901 |

#### (b) The Incoming Truck List

|         |      |       |     |       |                |                | U         |                |                |            |                      |
|---------|------|-------|-----|-------|----------------|----------------|-----------|----------------|----------------|------------|----------------------|
|         |      |       |     |       | No. of         |                | No. of    |                | Transportation |            | Beginning row of one |
| ltem    | Zone | Brank | Bay | Level | incoming items | No. of pallets | remaining | Transportation | No.            | Palet flag | track                |
| HSTM *J | A41  | CC    | 15  | 1     | 3              | 0              | 3         | 32             | 4889           | 1          | 2                    |
| HSTT*K  | A41  | CC    | 18  | 1     | 45             | 1              | 0         | 32             | 9049           | 1          | 3                    |
| HSTT*K  | A41  | CC    | 18  | 1     | 45             | 1              | 0         | 32             | 9049           | 1          | 3                    |
| HSTT*K  | A41  | CC    | 18  | 1     | 45             | 1              | 0         | 32             | 9049           | 1          | 3                    |
| HSTT*K  | A41  | CC    | 18  | 1     | 45             | 1              | 0         | 32             | 9049           | 1          | 3                    |
| HSTT*K  | A41  | CC    | 18  | 1     | 45             | 1              | 0         | 32             | 9049           | 1          | 3                    |

|                | (c) The Outgoing Item List |             |                  |              |         |      |  |  |  |  |  |  |  |  |  |
|----------------|----------------------------|-------------|------------------|--------------|---------|------|--|--|--|--|--|--|--|--|--|
|                | Transportation             |             | Beginning row of | No. of lines |         |      |  |  |  |  |  |  |  |  |  |
| Transportation | No.                        | Pallet flag | one truck        | of data      | Positon | Time |  |  |  |  |  |  |  |  |  |
| 32             | 4889                       | 1           | 2                | 1            | 1       | 1800 |  |  |  |  |  |  |  |  |  |
| 32             | 9049                       | 1           | 3                | 16           | 1       | 1800 |  |  |  |  |  |  |  |  |  |
| 20             | 9210                       | 1           | 19               | 1            | 0       | 1800 |  |  |  |  |  |  |  |  |  |
| 53             | 9253                       | 1           | 20               | 16           | 0       | 1800 |  |  |  |  |  |  |  |  |  |
| 32             | 9301                       | 1           | 36               | 23           | 1       | 1800 |  |  |  |  |  |  |  |  |  |
| 39             | 9369                       | 1           | 59               | 17           | 0       | 1800 |  |  |  |  |  |  |  |  |  |

## (c) The Outgoing Item List

| Company |                |             | Destination |        |              |             | Beginning row of one | No. of rows of one |
|---------|----------------|-------------|-------------|--------|--------------|-------------|----------------------|--------------------|
| code    | Transportation | Picking No. | Code        | Date   | Picking list | Pallet code | pallet               | pallet             |
| 3302    | 32             | 622         | 6741339     | 990901 | 1            | 1           | 2                    | 1                  |
| 3302    | 32             | 622         | 6741339     | 990901 | 2            | 1           | 3                    | 5                  |
| 3302    | 32             | 622         | 6741339     | 990901 | 2            | 2           | 8                    | 2                  |
| 3302    | 32             | 622         | 6741339     | 990901 | 2            | 3           | 10                   | 1                  |
| 3302    | 32             | 622         | 6741339     | 990901 | 2            | 4           | 11                   | 1                  |
| 3302    | 32             | 622         | 6741339     | 990901 | 2            | 5           | 12                   | 1                  |

(d) The Outgoing Pallet List

# (e) The Outgoing Truck List

| Company |                |             |              | Beginning row of one |                | Beginning row of one |
|---------|----------------|-------------|--------------|----------------------|----------------|----------------------|
| code    | Transportation | Picking No. | Picking list | truck                | No. of pallets | pallet               |
| 3302    | 32             | 622         | 3            | 2                    | 22             | 2                    |
| 3302    | 32             | 623         | 8            | 35                   | 26             | 24                   |
| 6052    | 32             | 624         | 13           | 117                  | 33             | 50                   |
| 615     | 32             | 625         | 1            | 258                  | 20             | 83                   |
| 615     | 32             | 626         | 7            | 278                  | 27             | 103                  |
| 3302    | 32             | 630         | 6            | 347                  | 22             | 130                  |

### (f) The Replenishment Pallet List

|                    | (To) |      |      |     |       | (Fram) |      |      |     |       | No. of    |                | No. of    |        |
|--------------------|------|------|------|-----|-------|--------|------|------|-----|-------|-----------|----------------|-----------|--------|
| Item               | Туре | Zone | Bank | Bay | Level | Туре   | Zone | Bank | Bay | Level | completed | No. of pallets | remaining | Date   |
| S <del>S</del> -8  | 1    | B16  | Ш    | 10  | 3     | 2      | B01  | Æ    | 14  | 1     | 20        | 1              | C         | 990901 |
| S <del>S</del> -8  | 1    | B16  | Ш    | 10  | 4     | 2      | B01  | Æ    | 14  | 1     | 20        | 1              | C         | 990901 |
| SGE-8              | 1    | B16  | Ш    | 10  | 5     | 2      | B01  | Æ    | 14  | 1     | 20        | 1              | C         | 990901 |
| SGE-8              | 1    | B16  | MM   | 04  | 4     | 2      | B01  | Æ    | 14  | 1     | 20        | 1              | C         | 990901 |
| SG <del>S</del> -8 | 1    | B16  | MM   | 06  | 3     | 2      | B01  | Æ    | 14  | 1     | 20        | 1              | 0         | 990901 |
| SGS-15             | 1    | B16  | MM   | 02  | 2     | 2      | B01  | AA   | 16  | 1     | 20        | 1              | C         | 990901 |

## 3.2.3 Data Related to Replenishment Operations

Data on replenishment operations comprise three lists. These three lists are generated with the same format. Hence, only the replenishment pallet list is described here.

 The replenishment pallet list Items to be replenished are listed for one-pallet bases. The number of data is the same as the number of pallets for replenishment, as shown in Table 2 (f).

## 3.3 Simulation Model

In this study, the simulation is performed by SIMAN/ Arena (Pegden et al. 1994, Kelton et al. 1998). Animation on the monitor is shown in Figure 1.

### 3.3.1 Entities of the Simulation Model

Pallets and trucks are modeled, by using entities. They have various attributes for the corresponding purposes.

- (1) Incoming truck entity
  - Incoming truck entities are generated with VBA (Visual Basic for Application) in the logic of generating incoming trucks, by using incoming truck list. Their attributes are summarized in Table 3 (a).
- (2) Incoming pallet entity Incoming pallet entities are generated with VBA, by using incoming pallet list. Their attributes are summarized in Table 3 (b).
- (3) Outgoing truck entity Outgoing truck entities are generated with VBA in the logic of generating outgoing trucks, by using outgoing truck list.
- (4) Outgoing pallet entity Outgoing pallet entities are generated with VBA, by using outgoing pallet list.
- (5) Replenishment pallet entity Replenishment pallet entities are generated with VBA in the logic of generating replenishment pallets, by using replenishment pallet list.

## 3.3.2 The Logic of the Simulation Program

The logic of the simulation program comprises three major parts:

 The logic for receiving/putaway operations Generating incoming trucks. Arrivals of trucks – Awaiting forklift trucks for unloading.

# Table 3: Attributes of Entities

(a) Incoming Truck Entity

| ( )         | 6 ,                            |
|-------------|--------------------------------|
| Attribute   | Description                    |
| Picture     | Animation symbol               |
| A_EntType   | Entity type                    |
| A_Data#     | Index of incoming truck list   |
| A_Trk#      | No. of truck                   |
| A_TrkType   | Type of truck                  |
| A_PltQty    | No. of incoming pallets        |
| A_PltIdx    | Index of incoming pallets list |
| A_PltCnt    | Pallet counter                 |
| A_TimeEnter | Time                           |
| A_TrkPark#  | No. of unloading lot           |

(b) Incoming Pallet Entity

| Attribute | Description                   |
|-----------|-------------------------------|
| Picture   | Animation symbol              |
| A_EntType | Entity type                   |
| A_NowX    | Current position of network   |
| A_NextX   | Next position of nextwork     |
| A_TmpX    | Tentative position of netwok  |
| A_DstX    | Destination of network        |
| A_DstLv   | Destination level             |
| A_DstType | Destination type              |
| A_DstBlk# | Block No. of destination      |
| A_Data#   | Index of incoming pallet list |
| A_Fork#   | Fork No.                      |
| A_NextS   | Next station                  |

Unloading – Generating incoming pallets – Departure of trucks.

(2) The logic for order picking/truck loading operations Generating outgoing trucks – Generating outgoing pallets.

Picking operations – Awaiting forklift trucks for loading.

Arrivals of trucks – Awaiting forklift trucks for loading.

Loading - Departure of trucks.

(3) The logic for replenishment operations Generating replenishment pallets. Replenishment operations.

## 4 SIMULATION EXPERIMENT

As the first step of the procedure, six parameters should be inputted to perform the system, as follows:

- (1) Inventory level at picking addresses: 34 (%)
- (2) Inventory level at storing addresses: 94 (%)
- (3) No. of pallets at free addresses: 143 (pallets)

- (4) No. of units of incoming trucks: 20 (trucks)
- (5) No. of units of outgoing trucks: 30 (trucks)
- (6) No. of days of creating data: 1 (days)

Regarding the number of reach-lift forklift trucks, two alternatives are examined, by performing simulation experiment; one truck and two trucks. The numbers of other types of forklift trucks are same for the two alternatives. The results are summarized in Figure 3 (a) and (b), respectively. The beginning time and the ending time for the three particular types of operations are especially shown at these two figures. By increasing the number of reach-lift forklift trucks (, i.e. from one truck to two trucks), the ending time of replenishment operations could be drastically earlier.

## 5 SUMMARY

- A practical modeling method is presented for performing simulation of complicated and nonautomated distribution warehouses. The method consists of two phases: the program for generating parameters of materials handling, and the simulation program.
- (2) It is found that it is much more difficult to build simulation models for large-scale and non-automated

distribution warehouses than for AS/RS, because there are usually replenishment operations at the non-automated distribution warehouses.

(3) The proposed modeling method is presented using an actual case to demonstrate the applicability to the actual large-scale and non-automated distribution warehouses.

### ACKNOWLEDGMENTS

The authors wish to thank Mr. S. Muto, Mr. S. Toshima and Mr. N. Yamaguchi of Lion Corporation for their valuable suggestion. In addition, the authors wish Mr. Y. Shirayama of Nagoya University for his assistance.

### REFERENCES

- Ballou, R.H. 1992. *Business Logistics Management*, Third edition, Englewood Cliffs, NJ: Prentice-Hall.
- Gunal, A,E. Grajo, and D. Blanck. 1993. Generalization of an AS/RS in SIMAN/CINEMA. In *Proceedings of the* 1993 Winter Simulation Conference, 857- 865. Piscataway, NJ: Institute of Electrical and Electronics Engineers.

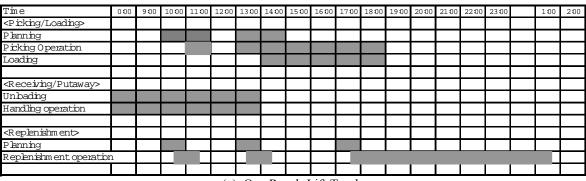

(a) One Reach-Lift Truck

| Time                               | 000 | 900 | 1000 | 1100 | 1200 | 1300 | 1400 | 1500 | 1600  | 17:00 | 18:00 | 19:00 | 20 00 | 2100 | 22:00 | 23:00 | 100 | 2:00 |
|------------------------------------|-----|-----|------|------|------|------|------|------|-------|-------|-------|-------|-------|------|-------|-------|-----|------|
| <picking loading=""></picking>     |     |     |      |      |      |      |      |      |       |       |       |       |       |      |       |       |     |      |
| Planning                           |     |     |      |      |      |      |      |      |       |       |       |       |       |      |       |       |     |      |
| Picking Operation                  |     |     |      |      |      |      |      |      |       |       |       |       |       |      |       |       |     |      |
| Loading                            |     |     |      |      |      |      |      |      |       |       |       |       |       |      |       |       |     |      |
|                                    |     |     |      |      |      |      |      |      |       |       |       |       |       |      |       |       |     |      |
| <receiving putaway=""></receiving> |     |     |      |      |      |      |      |      |       |       |       |       |       |      |       |       |     |      |
| Unbading                           |     |     |      |      |      |      |      |      |       |       |       |       |       |      |       |       |     |      |
| Handling operation                 |     |     |      |      |      |      |      |      |       |       |       |       |       |      |       |       |     |      |
|                                    |     |     |      |      |      |      |      |      |       |       |       |       |       |      |       |       |     |      |
| <replenishment></replenishment>    |     |     |      |      |      |      |      |      |       |       |       |       |       |      |       |       |     |      |
| Planning                           |     |     |      |      |      |      |      |      |       |       |       |       |       |      |       |       |     |      |
| Replenishment operation            | 1   |     |      |      |      |      |      |      |       |       |       |       |       |      |       |       |     |      |
|                                    |     |     |      |      |      |      |      |      | : а т |       |       |       |       |      |       |       |     |      |

(b) Two Reach-Lift Trucks

Figure 3: Simulation Results

- Harmonosky, C.M. and R.P. Sadowski. 1984. A simulation model and analysis: integrating AGV's with non-automated material handling. In *Proceedings* of the 1984 Winter Simulation Conference, 178-183. Institute of Electrical and Electronics Engineers, Piscataway, New Jersey.
- Kelton, W.D., R.P. Sadowski, and D.A. Sadowski (1998) Simulation with ARENA, McGraw-Hill, New York, NY.
- Medeiros, D. J., E. E. Enscore, and A. Smith. 1986. Performance analysis of miniload systems. In *Proceedings of the 1986 Winter Simulation Conference*, 606-612. Institute of Electrical and Electronics Engineers, Piscataway, New Jersey.
- Muller, D. 1989. AS/RS and warehouse modeling. In *Proceedings of the 1989 Winter Simulation Conference*, 802-810. Institute of Electrical and Electronics Engineers, Piscataway, New Jersey.
- Pegden, C. D., R. E. Shannon, and R.P. Sadowski. 1994. Introduction to simulation using SIMAN. 2nd ed., McGraw-Hill, Inc., New York.
- Pulat, B.M. and P.S. Pulat. 1989. Performance analysis of automatic storage and retrieval system - a comparative approach. In *Proceedings of the 1988 Winter Simulation Conference*, 591-596. Institute of Electrical and Electronics Engineers, Piscataway, New Jersey.
- Takakuwa, S. 1989. Module modeling and economic optimization for large-scale AS/RS. In *Proceedings of the 1989 Winter Simulation Conference*, 795-801. Institute of Electrical and Electronics Engineers, Piscataway, New Jersey.
- Takakuwa, S. 1994. Precise modeling and analysis of large-scale AS/RS. In Proceedings of the 1994 Winter Simulation Conference, 1001-1007. Institute of Electrical and Electronics Engineers, Piscataway, New Jersey.
- Takakuwa, S. 1995. Flexible modeling and analysis of large-scale AS/RS-AGV systems. In Proceedings of the 1995 Winter Simulation Conference, 873-880. Institute of Electrical and Electronics Engineers, Piscataway, New Jersey.
- Takakuwa, S. 1996. Efficient module-based modeling for a large-scale AS/RS-AGV system. In *Proceedings of* the 1993 Winter Simulation Conference, 851-856. Institute of Electrical and Electronics Engineers, Piscataway, New Jersey.

# **AUTHOR BIOGRAPHIES**

**SOEMON TAKAKUWA** is a Professor in the School of Economics and Business Administration at Nagoya University in Japan. He received his B. Sc. and M. Sc. degrees in industrial engineering from Nagoya Institute of Technology in 1975 and from Tokyo Institute of Technology in 1977 respectively. His Ph.D. is in industrial engineering from The Pennsylvania State University. He holds Dr. of Economics from Nagoya University. His research interests include optimization of manufacturing and logistics systems, management information system and simulation. His email is <takakuwa@soec.nagoyau.ac.jp>.

**HIROKI TAKIZAWA** is a system engineer of Chuo System Corporation. He received his B. Sc. and M. Sc. degrees in Economics from Nagoya University in 1998 and in 2000, respectively.

**KUMIKO ITO** is a system engineer of Hitachi Systems and Services, Ltd. She received her B. Sc. in Mechatronics Engineering and B. Sc. in Economics both from Nagoya University in 1997 and in 2000, respectively.

**SHINICHIRO HIRAOKA** is a manager of Logistics Planning and Development Dept. of Lion Corporation, Japan. He received his B. Sc. in Economics from Gakushuin University in 1985. His interests include SCM under the specified management circumstances and optimization of the allocation of management resources and their costs.